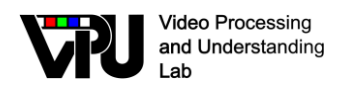

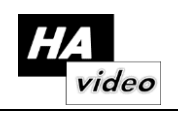

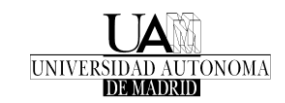

## HAVideo Developers Workshop 2016

## Jornada de Divulgación de I+D+i en

Tecnologías y aplicaciones del análisis de secuencias de vídeo para

## Visión Artificial

1 de Junio de 2017

## Aula 5

# Escuela Politécnica Superior - Universidad Autónoma de Madrid

<http://www-vpu.eps.uam.es/HAVideo/2017HAVideoDevelopersWS.html>

### **Objetivo**

El objetivo de esta jornada es dar a conocer las tecnologías y aplicaciones de análisis de secuencias de vídeo desarrolladas por el Video Processing and Understanding Lab de la Universidad Autónoma de Madrid y su aplicación a tareas de Visión Artificial.

### Programa preliminar

- 9:45 Recepción de participantes
- 10:00 Introducción
- 10:15 Resultados del proyecto HAVideo: algoritmos, sistemas y aplicaciones
- 11:45 Pausa

12:00 Aurelie Bugeau (Université de Bordeaux), "Depth Maps estimation from LIDAR point clouds"

#### Registro

Enviar un correo electrónico a [josem.martinez@uam.es](mailto:josem.martinez@uam.es) con asunto "HAVideo Dissemination Workshop" indicando nombre, apellidos y filiación.

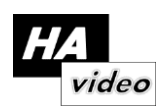

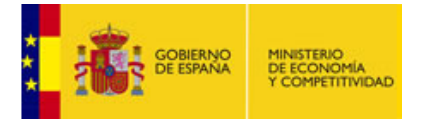

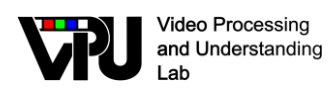

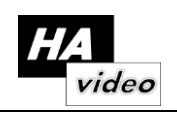

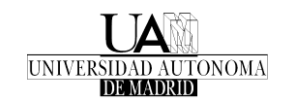

## HAVideo Developers Workshop 2016

## [Curso de corta duración de Formación Continua de la UAM](https://www.uam.es/ss/Satellite/es/1242652866332/1242695525436/cursocortaduracion/cursoCortaDuracion/Introduccion_a_la_programacion_de_aplicaciones_de_Vision_Artificial_con_OpenCV.htm)

[Introducción a la programación de aplicaciones de Visión Artificial con](https://www.uam.es/ss/Satellite/es/1242652866332/1242695525436/cursocortaduracion/cursoCortaDuracion/Introduccion_a_la_programacion_de_aplicaciones_de_Vision_Artificial_con_OpenCV.htm) 

## **OpenCV**

# 30-31 de Mayo y 2 de Junio de 2017

# Laboratorio 16

Escuela Politécnica Superior - Universidad Autónoma de Madrid

<http://www-vpu.eps.uam.es/HAVideo/2017HAVideoDevelopersWS.html>

### **Objetivo**

El objetivo del presente curso es proporcionar información, conocimientos y habilidades prácticas en el desarrollo de aplicaciones de visión artificial sobre la librería OpenCV. Este curso está destinado a personas con interés en el campo del desarrollo de aplicaciones de visión artificial y con conocimientos del lenguaje de programación C.

### Programa preliminar

#### Martes, 30 de Mayo de 2017

9:45 a 10:00 - Apertura del Curso 10:00 a 12:00 Módulo 1: Introducción a programación C++ en OpenCV 12:30 a 14:30 Módulo 2: Análisis de imágenes

### Miércoles, 31 de Mayo de 2017

10:00 a 12:00 Módulo 3: Análisis de vídeo I 12:30 a 14:30 Módulo 3: Análisis de vídeo II

### Viernes, 2 de Junio de 2017

10:00 a 12:00 Módulo 4: Creación de interfaces gráficas con QT para OpenCV I 12:30 a 14:30 Módulo 4: Creación de interfaces gráficas con QT para OpenCV II 14:30 a 14:45 Clausura del Curso

### Registro

Enviar un correo electrónico a [josem.martinez@uam.es](mailto:josem.martinez@uam.es) con asunto "Curso VPULab" indicando nombre, apellidos y filiación, adjuntando expediente, CV y motivación por el curso. El número de plazas está limitado a 25.

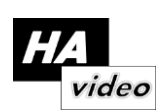

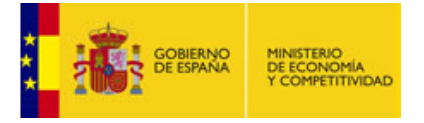